ww.CBSEtips.in www.CBSEtips.in

### **பள்ளிக் கல்வித்துறை,விழுப்புரம் மாவட்டம் மமல் நிறல இரண் டாம் ஆண் டு காலாண் டுப் பபாதுத் மதர்வு பெப்டம்பர்-2023** <u>பள்ளிக் கல்வித்துறை,விழுப்புரம் ம</u><br>மேல்நிலை இரண்டாம் ஆண்<br>காலாண்டுப் பொதுத் தேர்வு செப்ட<br>களிதம் – விடைக்குறிப்புகள்  $\frac{\dot{\mathsf{L}} - \dot{\mathsf{L}}}{\dot{\mathsf{L}}}$ வட்டம்<br>பர்-2023<br>பர்-2023

#### <u>கணிதம் – விடைக்குறிப்புகள்</u>

மொத்த மதிப்பெண்கள் 90

### <u>பொதுக்குறிப்புகள்</u>

- 1. இந்த மதிப்பீடு முறையில் உள்ள விடைகள் அனைத்தும் பாடப்புத்தகத்தை அடிப்படையாகக் கொண்டுள்ளது.  $\begin{array}{c} 1.66 \\ 2.68 \end{array}$ <u>பொதுக்குறிப்புகள்</u><br>5 மதிப்பீடு முறையில் உள்ள விடைகள் அனைத்தும் பா<br>ண்டுள்ளது.<br>5 மதிப்பீடு முறையில் குறிப்பிட்டுள்ளதை தவிர மாற்று .<br>தகத்தை அடிப்படையாகக்<br>)யில் மாணவர்கள் சாியான  $\frac{1}{2}$ புத்தகத்தை அடிப்படையாகக்<br><br>மறயில் மாணவர்கள் சரியான
	- 2. இந்த மதிப்பீடு முறையில் குறிப்பிட்டுள்ளதை தவிர மாற்று முறையில் மாணவர்கள் சரியான தீா்வு கண்டிருந்தாலும் தகுந்த மதிப்பீட்டு முறையில் முழு மதிப்பெண்கள் வழங்கப்பட வேண்டும்.
	- 3. சில விடைகளுக்ககு கீழே உள்ள அடிக்குறிப்புகளை கவனமுடன் பின்பற்ற வேண்டும்.
- 4. சூத்திரங்கள் எழுதாமல் கணக்கின் தீா்வினை சாியாகக் கண்டுள்ள மாணவா்கள் பாதிக்கப்படாமல் இருப்பதற்காக, சூத்திரங்களின் மதிப்பினை உள்ளடக்கி நிலைகள் வரையறுக்கப்பட்டுள்ளன. எனவே, நிலைகள் தவறாக இருக்கும் பட்சத்தில் சூத்திரங்கள் சாியாக எழுதப்பட்டிருப்பின் சூத்திரங்களுக்கான மதிப்பெண் அப்போது வழங்கப்பட வேண்டும். இவை \* குறியீட்டால் குறிக்கப்பட்டுள்ளன. நிலைகள் தவறாக இருந்து தகுந்த <del>ரூ</del>த்திரங்கள் சாியாக எழுதி இருப்பின் நிலை மதிப்பெண் ( 2\*) ஆக இருப்பின், சூத்திரத்திற்கு 1 மதிப்பெண்ணும், வழங்கப்பட வேண்டும். மேலும் எழுதாமைக்காக மதிப்பெண் குறைத்தல் கூடாது. சூத்திரங்கள் சாியாக எழுதி இருப்பின் நிலை மதிப்பெண் ( 2\*) ஆக இருப்பின்,<br>சூத்திரத்திற்கு 1 மதிப்பெண்ணும், வழங்கப்பட வேண்டும். மேலும் எழுதாமைக்காக<br>மதிப்பெண் குறைத்தல் கூடாது.<br>பகுதி ( ll ), பகுதி ( lll ), பகுதி ( lV ) இல் உள <sup>கு</sup>ப்பீடு முறையில் உள்ள விடைகள் அனைத்தும் பாடப்புத்தகத்தை அடிப்படைய<br>'டுள்ளது.<br>'டுள்ளது.<br>திப்பீடு முறையில் குறிப்பிட்டுள்ளதை தவிர மாற்று முறையில் மாணவர்கள் சரி.<br>Bada முறையில் குறிப்பிட்டுள்ளதை தவிர மாற்று முறையில் மாணவர 3. d<br>
4. @<br>
4. a <sup>வி</sup>யை களுக்ககு கீழே உள்ள அடிக்குறிப்புகளை கவன<br>திரங்கள் எழுதாமல் கணக்கின் தீா்வினை சாியா<br>க்கப்படாமல் இருப்பதற்காக, சூத்திரங்களின் மதிப்<br>ரயறுக்கப்பட்டுள்ளன. எனவே, நிலைகள் தவறாக இடு<br>ரக. எழுதப்பட்டுள்ளன. எனவ ா பின்பற்ற வேண்டும்.<br>கண்டுள்ள மாணவர்கள்<br>ன உள்ளடக்கி நிலைகள்<br>ம் பட்சத்தில் சூத்திரங்கள்<br>எ அப்போசுட வுமங்கப்பட www.Padasalai.Net ் ( 2\*) ஆக இருப்பின்,<br>மேலும் எழுதாமைக்காக<br>பிடைகள் முழுவதும் சாியாக<br>எடும். நிலைகளில் தவறு  $\frac{3.1}{4.1}$ ண் பின்பற்ற வேண்டும்.<br>5 கண்டுள்ள மாணவர்கள்<br>றன உள்ளடக்கி நிலைகள்<br>கும் பட்சத்தில் சூத்திரங்கள்<br>ண் வட்டோசுட வழங்கப்பட  $\overline{\phantom{a}}$ ன் ( 2\*) ஆக இருப்பின்,<br>மேலும் எழுதாமைக்காக<br>விடைகள்ரமுழுவதும்சாியாக<br>ண்டும். நிலைகளில் தவறு
	- 5. பகுதி ( II ), பகுதி ( III ), பகுதி ( IV ) இல் உள்ள வினாவிற்கான விடைகள் முழுவதும் சாியாக இருக்கும் பட்சத்தில் மட்டுமே ( stage marks ) நிலை மதிப்பெண்கள் தனித்தனியாக வழங்கப்பட வேண்டும்.
- 6. நீலம் / கருப்பு மையினால் எழுதப்பட்டுள்ள விடைகள் மட்டுமே மதிப்பீடு செய்யப்பட வேண்டும். வை<br>பிராசி<br>பிராசி<br>பிராசி கார்க்கின் ங்கப்பட வேண்டும்.<br>) / கருப்பு மையினால் எழுதப்பட்டுள்ள விடைகள்<br><del>ன்</del>டும். ை மதிப்பீடு செய்யப்பட<br>பிரைப்பிட்டு<br>அமைப்பு பிராம் பிரிப்பிட்டு பிராம் பிரிப்பிட்டு காட்டிக்கை காட்டு பிராம் பிராம் பிராம் பிராம் பிராம் பிராம் பி  $\overline{\phantom{a}}$ ்டுமே மதிப்பீடு செய்யப்பட<br>-<br>அமைப்பி செய்யப்பட்ட காண்டிக்கை காண்டு பி செய்யப்பட்ட காண்டிக்கை காண்டிக்கை காண்டிக்கை காண்டிக்கு போர்க்கு பிர

#### $L = \mathcal{F}$

- 1. ஏற்புடைய விடையின் குறியீடு மற்றும் அதன் விடை எழுதியிருப்பின் மட்டுமே 1 மதிப்பெண் கொடுக்கப்பட வேண்டும். 2. சற்புடைய விடையின் குறியீடு மற்றும் அதன் விடை எழுதியிருப்பின் மட்டுமே 1 மதிப்பெண்<br>கொடுக்கப்பட வேண்டும்.<br>2. விடை குறியீடு அல்லது விடை ஆகியவற்றில் ஏதேனும் ஒன்று தவறாக இருப்பின், அதற்கு 0<br>பெல்லென்னும் இலைவர்கள் உருக்க  $\begin{align} 1. & \mathfrak{g}^2 \ \mathfrak{g}^2 \ \mathfrak{g}^2 \ \mathfrak{g}^3 \ \mathfrak{g}^4 \ \mathfrak{g}^5 \ \mathfrak{g}^6 \end{align}$ ன் மட்டுமே 1 மதிப்பெண்<br>றாக இருப்பின், அதற்கு 0 1. ຄຸ<br>ເ<br>2. ຄ யின் மட்டுமே 1 மதிப்பெண்<br>யின் மட்டுமே 1 மதிப்பெண்<br>வறாக இருப்பின், அதற்கு 0
	- மதிப்பெண் மட்டுமே வழங்கப்பட வேண்டும்.

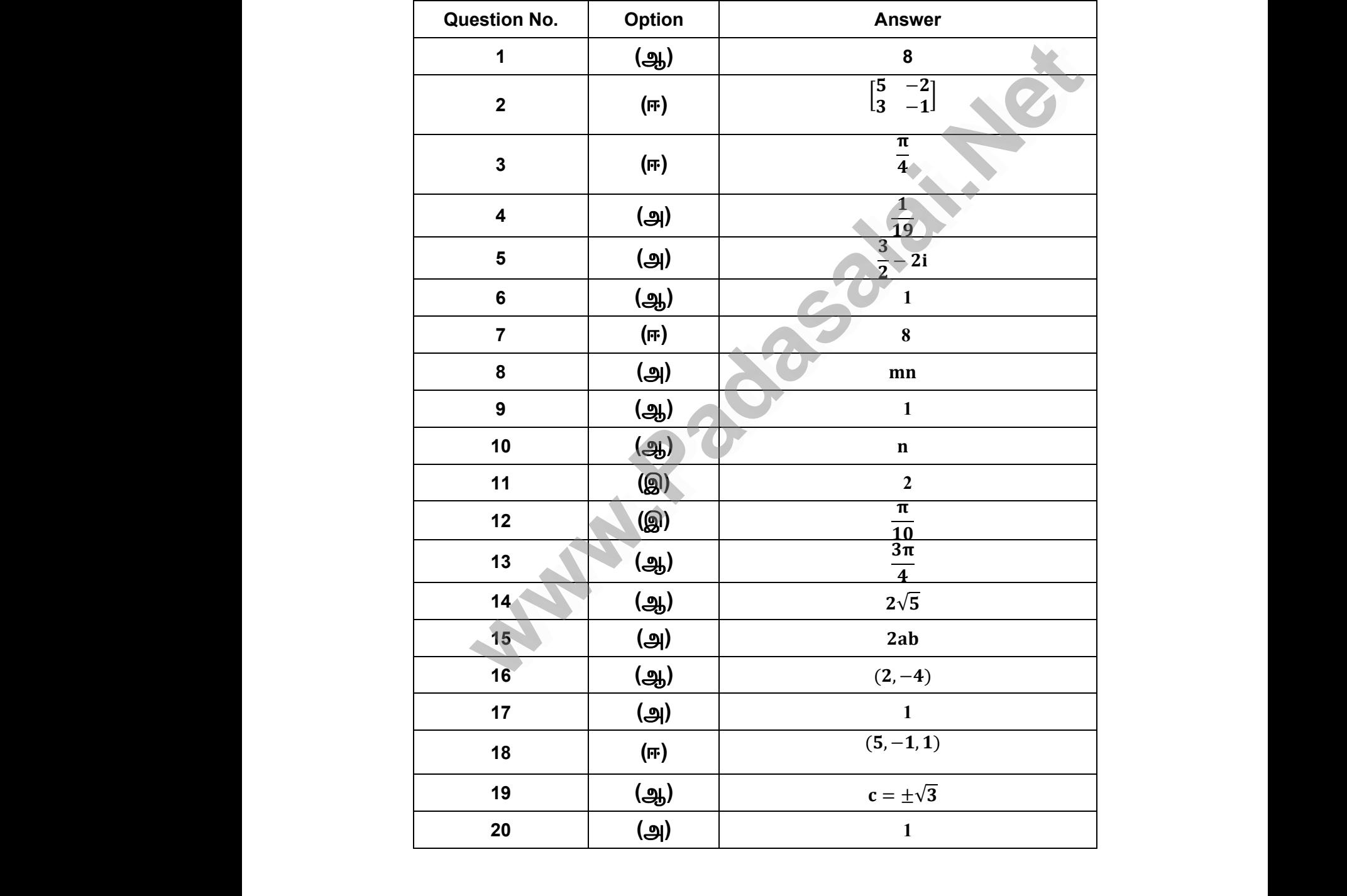

### äf K¡»a F¿¥ò : gFÂ **– II, III & IV**

ஒரு குறிப்பிட்ட படிநிலை தவறாக இருந்து அதனைச் சாா்ந்த முந்தைய வாிகள் சாியாக இருப்பின் ( நிலை மதிப்பெண் 1 க்கு மேலாக இருக்கும் பொழுது ) அந்த வரிகளுக்கு உரிய மதிப்பெண்ணை அந்த நிலைக்குரிய மதிப்பெண்ணிலிருந்து பிரித்துக் (stage mark) கொடுக்க வேண்டும். நிலைக்குரிய முழு மதிப்பெண்ணையும் முழுமையாக மறுத்தல் கூடாது. லை மிக<br>ஜாவிக்<br>அமிக<br>வரிக ,<br>கிய <mark>குறிப்பு : பகுதி – II, III & IV</mark><br>இருப்பின் ( நிலை மதிப்பெண் 1 க்கு மேலாக<br>க்கு உரிய மகிப்பெண்ணை அந்த நிலைக்குரிய மத் ாா்ந்த முந்தைய வாிகள்<br>நக்கும் பொழுது ) அந்த<br>பண்ணிலிமுந்து பிரிக்குக் www.Padasalai.Net சாா்ந்த முந்தைய வாிகள்<br>|ருக்கும் பொழுது ) அந்த<br>|பண்ணிலிருந்தபிரிக்குக்

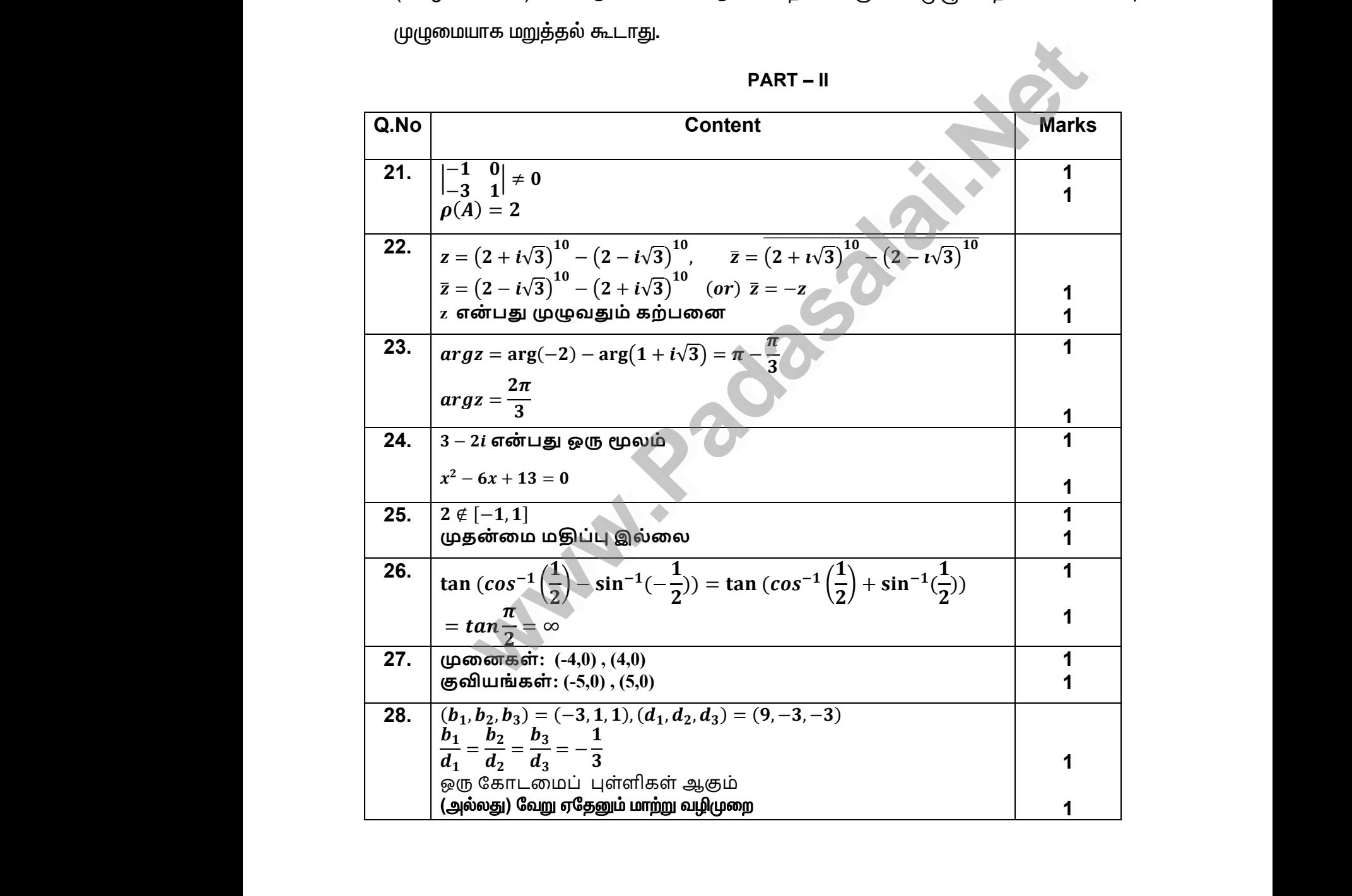

**PART – II**

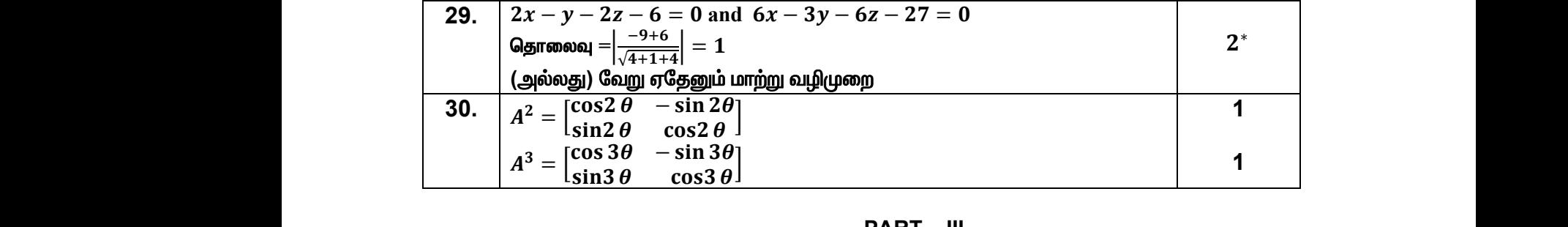

#### **PART – III**

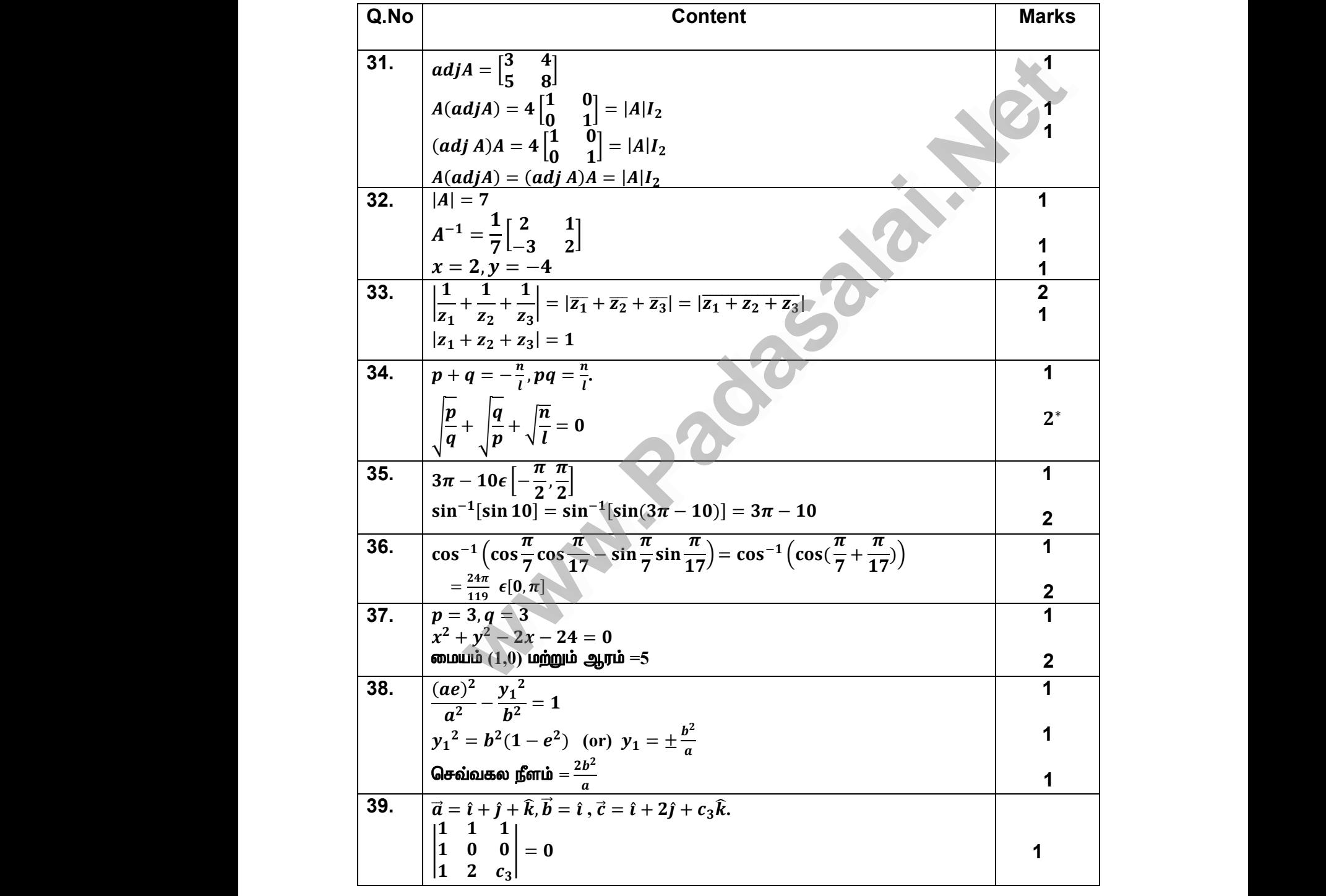

# Kindly send me your study materials to padasalai.net@gmail.com Kindly send me your study materials to padasalai. www.com<br>Madasalai.com<br>Networks and the set of the set of the set of the set of the set of the set of the set of the set of the set o www.c<mark>@gmail.com</mark>

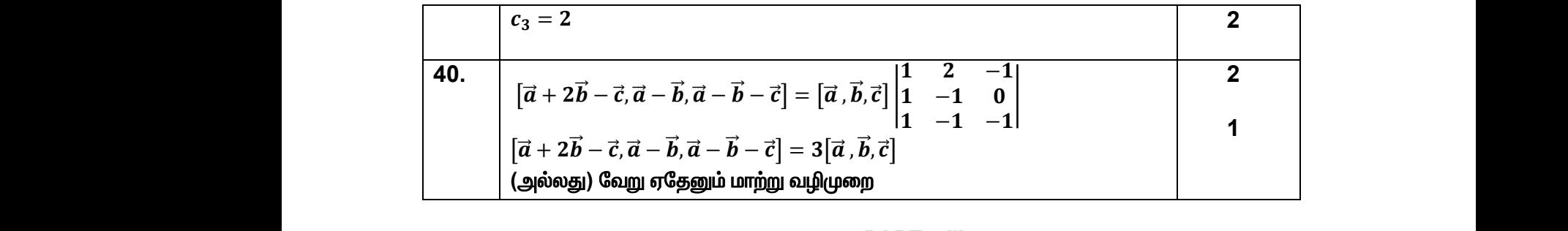

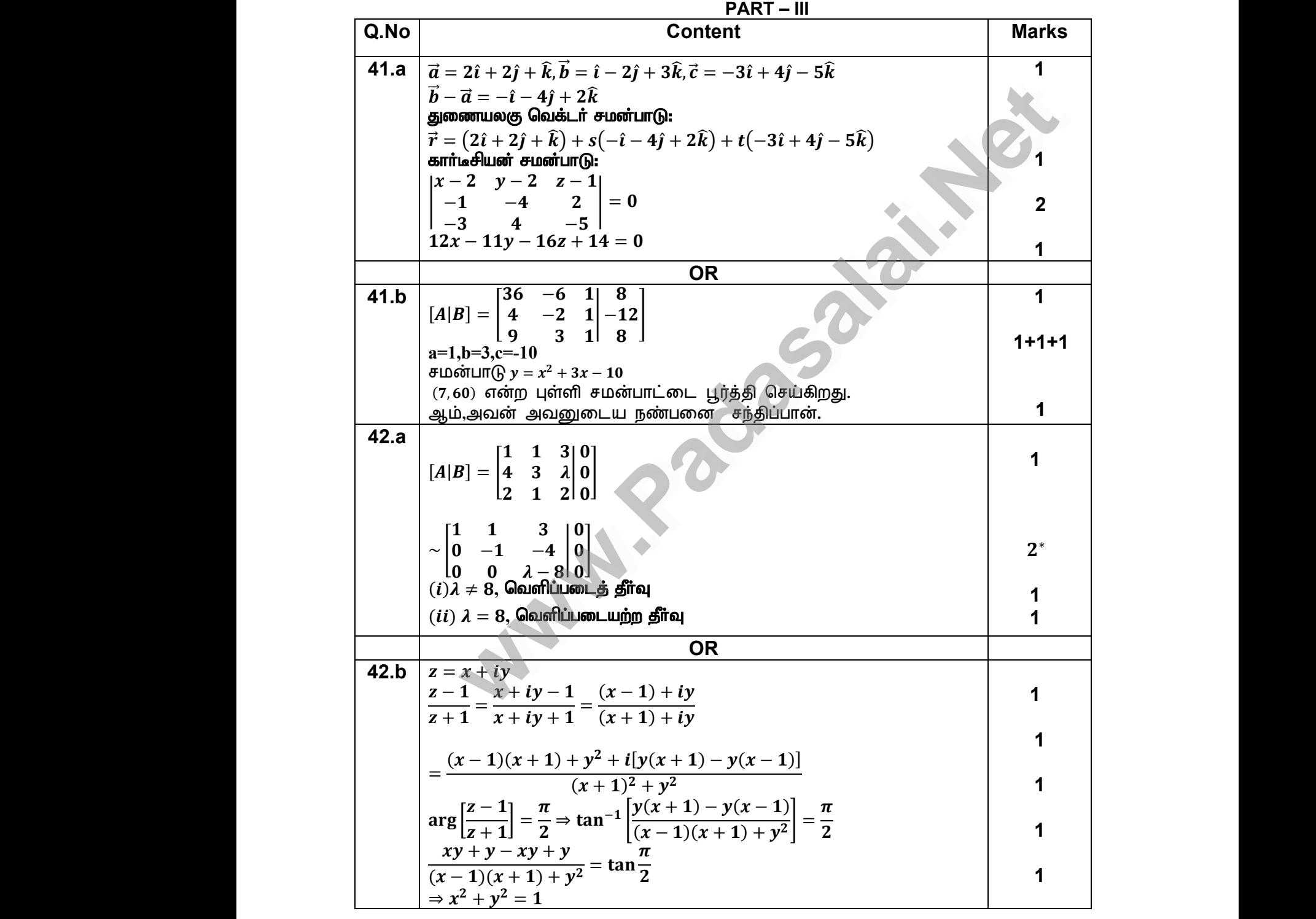

# Kindly send me your study materials to padasalai.net@gmail.com Kindly send me your study materials to padasalai. www.com<br>Madasalai.com<br>Networks and the set of the set of the set of the set of the set of the set of the set of the set of the set o www.c<mark>@gmail.com</mark>

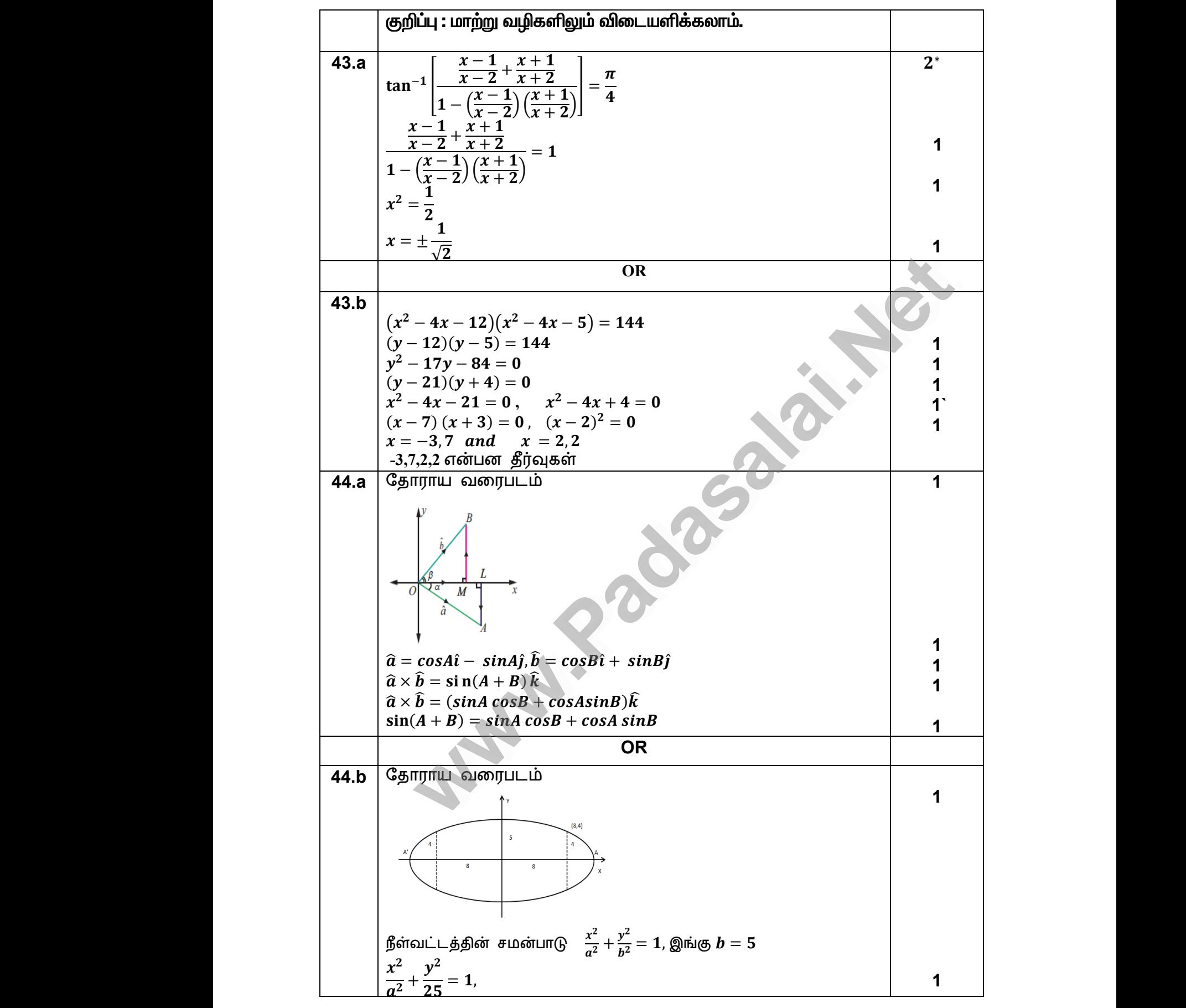

# Kindly send me your study materials to padasalai.net@gmail.com Kindly send me your study materials to padasalai. www.com<br>Madasalai.com<br>Networks and the set of the set of the set of the set of the set of the set of the set of the set of the set o www.c<mark>@gmail.com</mark>

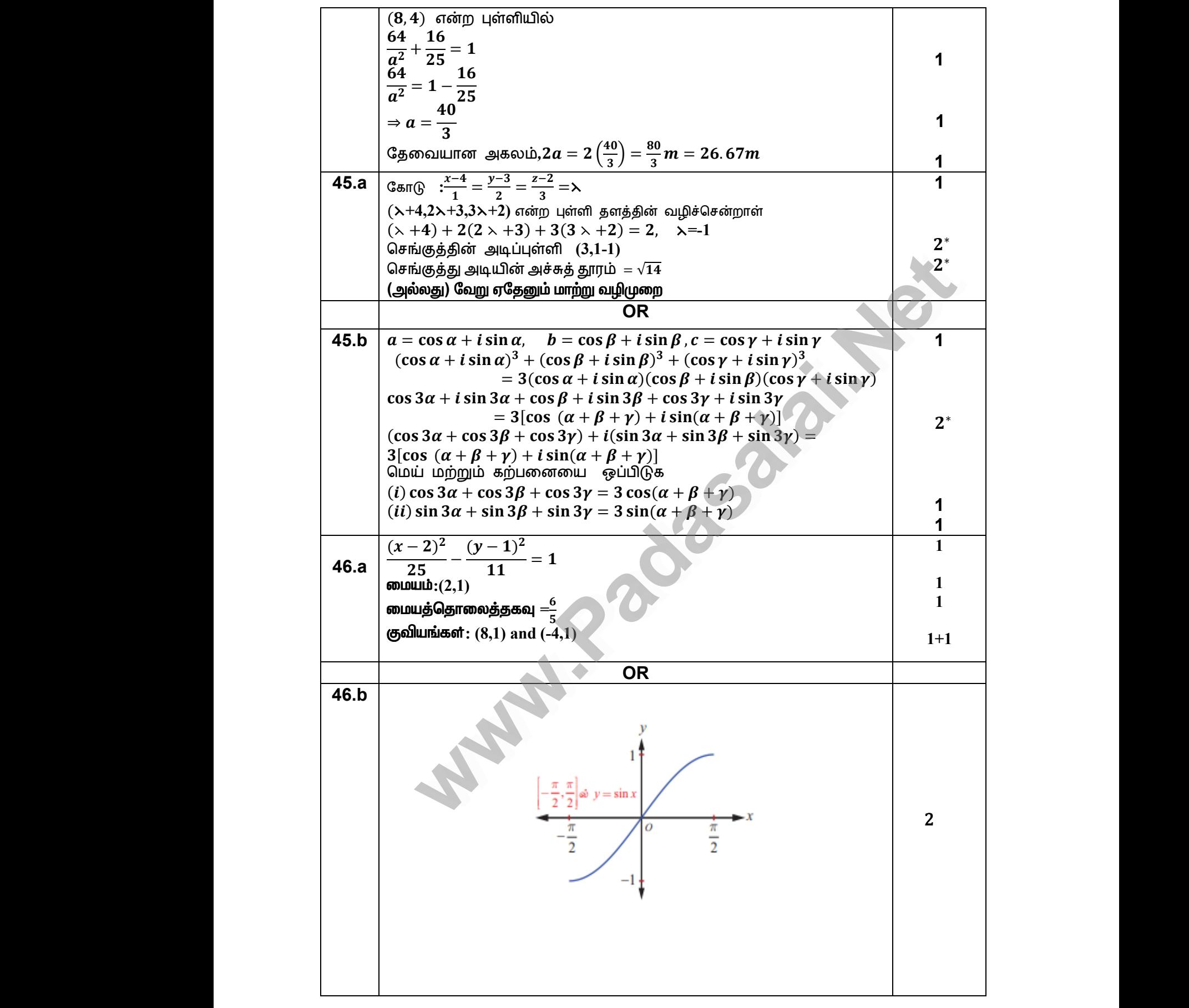

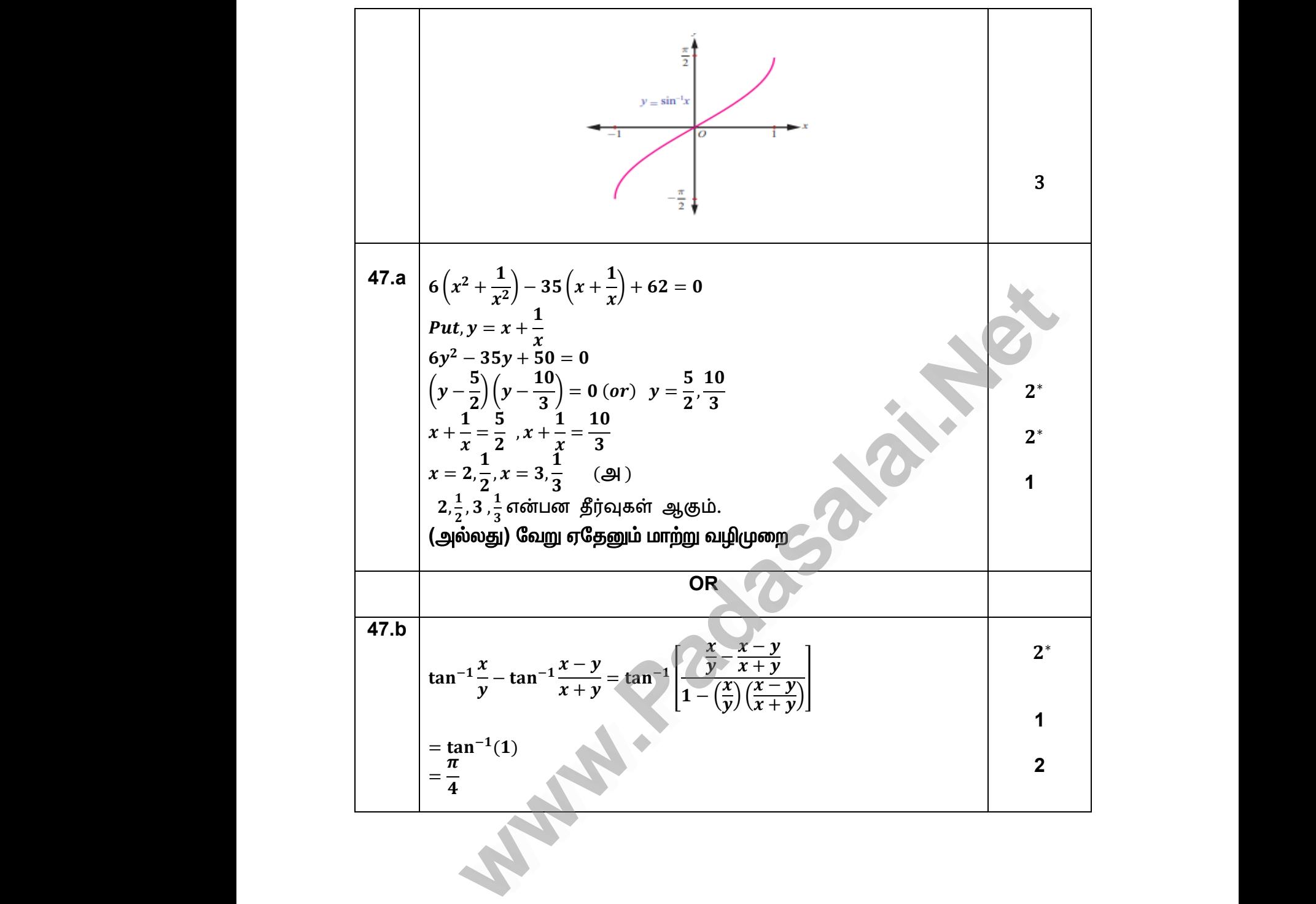